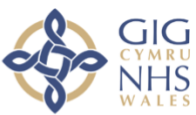

# **Gwasanaeth<br>Theynghori Fideo<br>GIG Cymru**  $\boxed{\circ}$

## Defnyddio Ymgynghoriadau Fideo mewn Gofal Sylfaenol: Canllaw Defnyddiwr i Gleifion

*Mae Gwasanaeth Ymgynghori Fideo GIG Cymru yn gydweithrediad rhwng:*

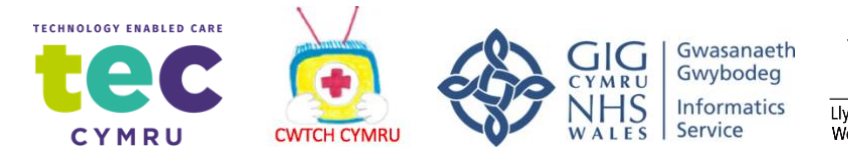

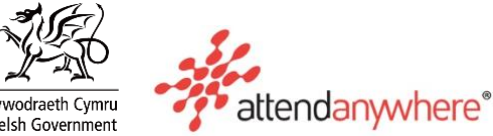

Dilynwch y ddolen hon i fideo ar [Sut i ddefnyddio Attend Anywhere ar gyfer cleifion](https://www.youtube.com/watch?v=QV_xEX2Izr0)  [\(isdeitlau Cymraeg\)](https://www.youtube.com/watch?v=QV_xEX2Izr0) 

Bydd gofyn i chi roi ychydig o fanylion (enw, dyddiad geni a rhif ffôn cyswllt) cyn gallu ymuno â'r alwad. Dim ond er mwyn i'r clinigydd allu adnabod y claf cywir y defnyddir y manylion hyn. Ar ôl yr alwad fideo, caiff y manylion hyn eu dileu.

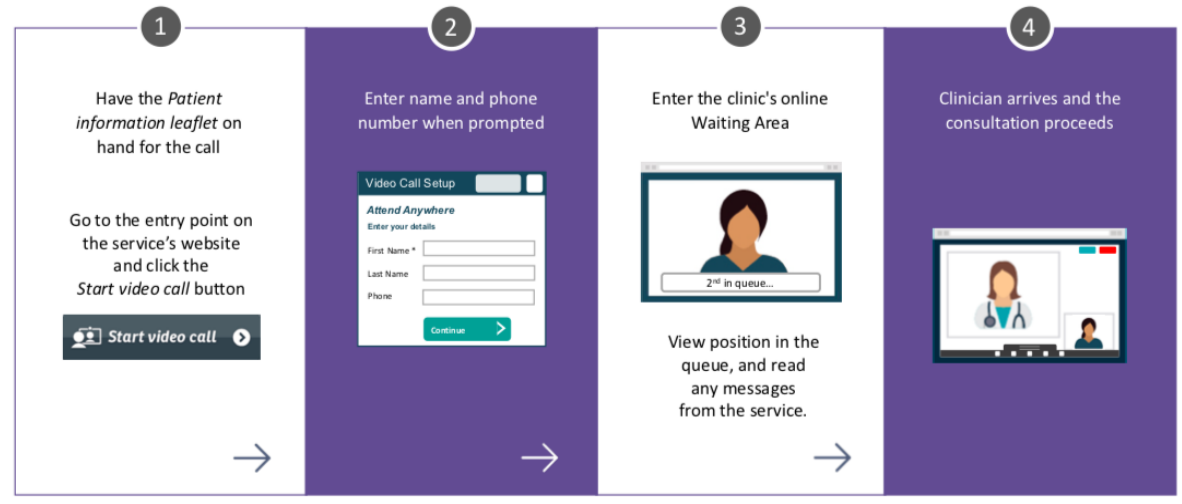

Cyn i'r alwad ddechrau, byddwch yn gweld gwybodaeth debyg i'r rhestr isod, ond gallai hyn newid yn dibynnu ar wasanaeth eich Meddygfa.

#### **Enghraifft o wybodaeth a gyflwynir i alwyr cyn iddynt ymuno â galwad yn yr Ystafelloedd Aros:**

EWCH YMLAEN GYDA'CH YMGYNGHORIAD FIDEO DIM OND OS YW WEDI'I DREFNU GYDA'CH MEDDYG NEU GLINIG/MEDDYGFA.

- NID gwasanaeth brys yw hwn. Mewn argyfwng, ffoniwch 999.
- Nid yw'r alwad hon yn cael ei recordio.
- Bydd pawb sy'n mynychu'r ymgynghoriad gyda chi yn cael eu cyflwyno.
- Bydd eich fideo yn agor mewn ffenestr newydd
- Os cewch unrhyw broblemau, cliciwch y botwm Adnewyddu/Refresh.

#### **Yn ystod eich galwad:**

- Os cewch unrhyw broblemau, cliciwch y botwm Adnewyddu gwyrdd (ar frig y gornel dde).
- Dylech osgoi pwyntio'r camera tuag at ffenestr neu olau llachar.
- I ddewis camera neu feicroffon gwahanol, cliciwch eicon y camera ar ochr dde uchaf ffenestr y porwr, dewiswch y dyfeisiau perthnasol, ac yna cliciwch ar y botwm Adnewyddu.

### **Apwyntiadau Drwy Fideo**

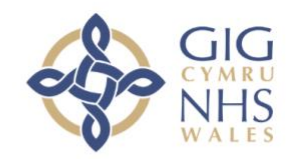

Pan fo'n briodol, gallwch gael ymgynghoriad arlein drwy alwad fideo.

Mae galwadau fideo mor gyfleus â galwad ffôn, gyda'r fantais ychwanegol o allu cyfathrebu wyneb yn wyneb.

Gall arbed amser ac arian i chi, ac mae'n dod â'ch gofal yn agosach at eich cartref.

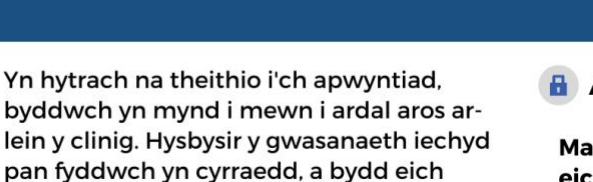

pan fyddwch yn cyrraedd, a bydd eich clinigydd yn ymuno â chi pan fydd yn barod.

Nid oes angen creu cyfrif.

Ni chaiff unrhyw wybodaeth a nodwch ei storio

Beth sydd ei angen arnaf i wneud galwad fideo?

Cysylltiad da â'r rhyngrwyd Os gallwch wylio fideo ar-lein (e.e. YouTube) gallwch wneud galwad fideo

Ardal breifat, wedi'i goleuo'n dda, lle na fydd tarfu arnoch yn ystod yr ymgynghoriad

#### Un o'r rhain:

- **O** Porwr gwe Google Chrome ar gyfrifiadur desg neu liniadur, neu ar dabled Android neu Smartphone
- Porwr gwe Safari ar Apple iMac, MacBook, iPad, neu iPhone
- Cowe-gamera, seinyddion a meicroffon eisoes wedi'u hadeiladu i mewn i liniaduron neu ddyfeisiau symudol

A yw'n ddiogel?

#### Mae galwadau fideo yn ddiogel; diogelir eich preifatrwydd.

Mae gennych eich ystafell fideo breifat eich hun y gall clinigwyr awdurdodedig yn unig fynd iddi.

#### Faint o ddata rhyngrwyd y byddaf yn ei ddefnyddio?

Dydych chi ddim yn defnyddio unrhyw ddata wrth aros i glinigydd ymuno â chi.

Mae fideo Mynychu yn Unrhyw Le yn defnyddio swm tebyg o ddata i Skype® neu FaceTime®.

#### $\mathbf{\mathbf{\hat{E}}}$  Beth yw cost galwad fideo?

Mae'r alwad fideo am ddim (heblaw am eich defnydd o'r rhyngrwyd).

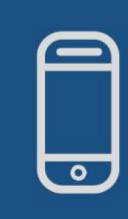

#### Defnyddwyr ffonau clyfar a thabledi

Os gallwch, cysylltwch â rhwydwaith Wi-fi cartref neu waith i osgoi defnyddio eich Iwfans data symudol.

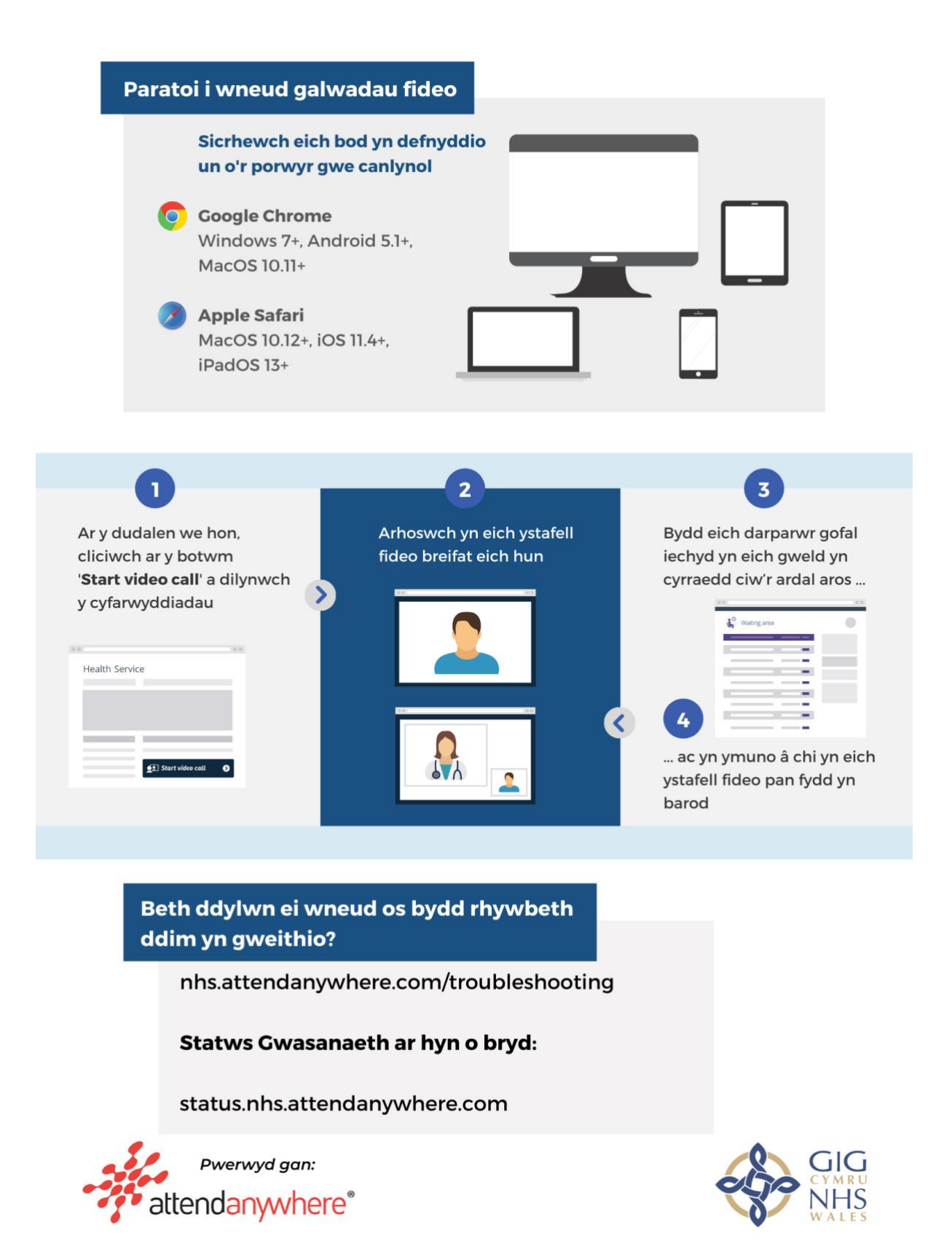